# **SDC R2 Beijing Release Planning**

- <span id="page-0-0"></span>• 1 [Overview](#page-0-0)
- 2 [Scope](#page-0-1)
	- $\overline{2}$  2.1 [What is this release trying to address?](#page-0-2)
	- 2.2 [Use Cases](#page-0-3)
	- 2.3 [Minimum Viable Product](#page-1-0)
	- 2.4 [Functionalities](#page-1-1)
		- **2.4.1 [Epics](#page-1-2)** 
			- 2.4.2 [Stories](#page-2-0)
- 2.5 [Longer term roadmap](#page-3-0)
- 3 [Release Deliverables](#page-3-1)
- 4 [Sub-Components](#page-3-2)
- 5 [Architecture](#page-3-3)
	- 5.1 [High level architecture diagram](#page-3-4)
	- 5.2 [Platform Maturity](#page-4-0)
	- 5.3 [API Incoming Dependencies -TBD](#page-5-0)
	- 5.4 [API Outgoing Dependencies -TBD](#page-5-1)
	- 5.5 [Third Party Products Dependencies -TBD](#page-5-2)
- 6 [Testing and Integration Plans -TBD](#page-5-3)
- 7 [Gaps](#page-5-4)
- 8 [Known Defects and Issues](#page-5-5)
- 9 [Risks -TBD](#page-5-6)
- 10 [Resources](#page-6-0)
- 11 [Release Milestone](#page-6-1)
- 12 [Team Internal Milestone](#page-6-2)
- 13 [Documentation, Training](#page-6-3)
- 14 [Other Information](#page-6-4)
	- <sup>o</sup> 14.1 [Vendor Neutral](#page-6-5)
	- <sup>o</sup> 14.2 [Free and Open Source Software](#page-6-6)
- 15 [Charter Compliance](#page-7-0)
- 16 [Release Key Facts](#page-7-1)

### **Overview**

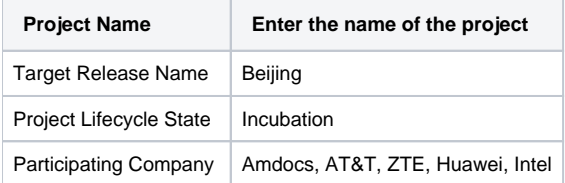

### <span id="page-0-1"></span>Scope

#### <span id="page-0-2"></span>What is this release trying to address?

- 1. Platform maturity enhance stability, performance, security etc. to strive for carrier-grade maturity.
- 2. integration of new designers under the SDC umbrella including WorkFlow/Clamp/DCAED/Policy.
- 3. New requirements: a. \*\*TBD\*\*

### <span id="page-0-3"></span>Use Cases

SDC will contribute to support:

[Use Case: Residential Broadband vCPE \(Approved\)](https://wiki.onap.org/pages/viewpage.action?pageId=3246168)

[Use Case: VoLTE\(approved\)](https://wiki.onap.org/pages/viewpage.action?pageId=6593603)

#### SDC will continue to support:

[Use Case: vFW/vDNS \(Approved\)](https://wiki.onap.org/pages/viewpage.action?pageId=3246170)

#### [Use Case: Residential Broadband vCPE \(Approved\)](https://wiki.onap.org/pages/viewpage.action?pageId=3246168)

[Use Case: VoLTE\(approved\)](https://wiki.onap.org/pages/viewpage.action?pageId=6593603)

#### <span id="page-1-0"></span>Minimum Viable Product

Describe the MVP for this release.

### <span id="page-1-1"></span>**Functionalities**

List the functionalities that this release is committing to deliver by providing a link to JIRA Epics and Stories. In the JIRA Priority field, specify the priority (either High, Medium, Low). The priority will be used in case de-scoping is required. Don't assign High priority to all functionalities.

#### <span id="page-1-2"></span>**Epics**

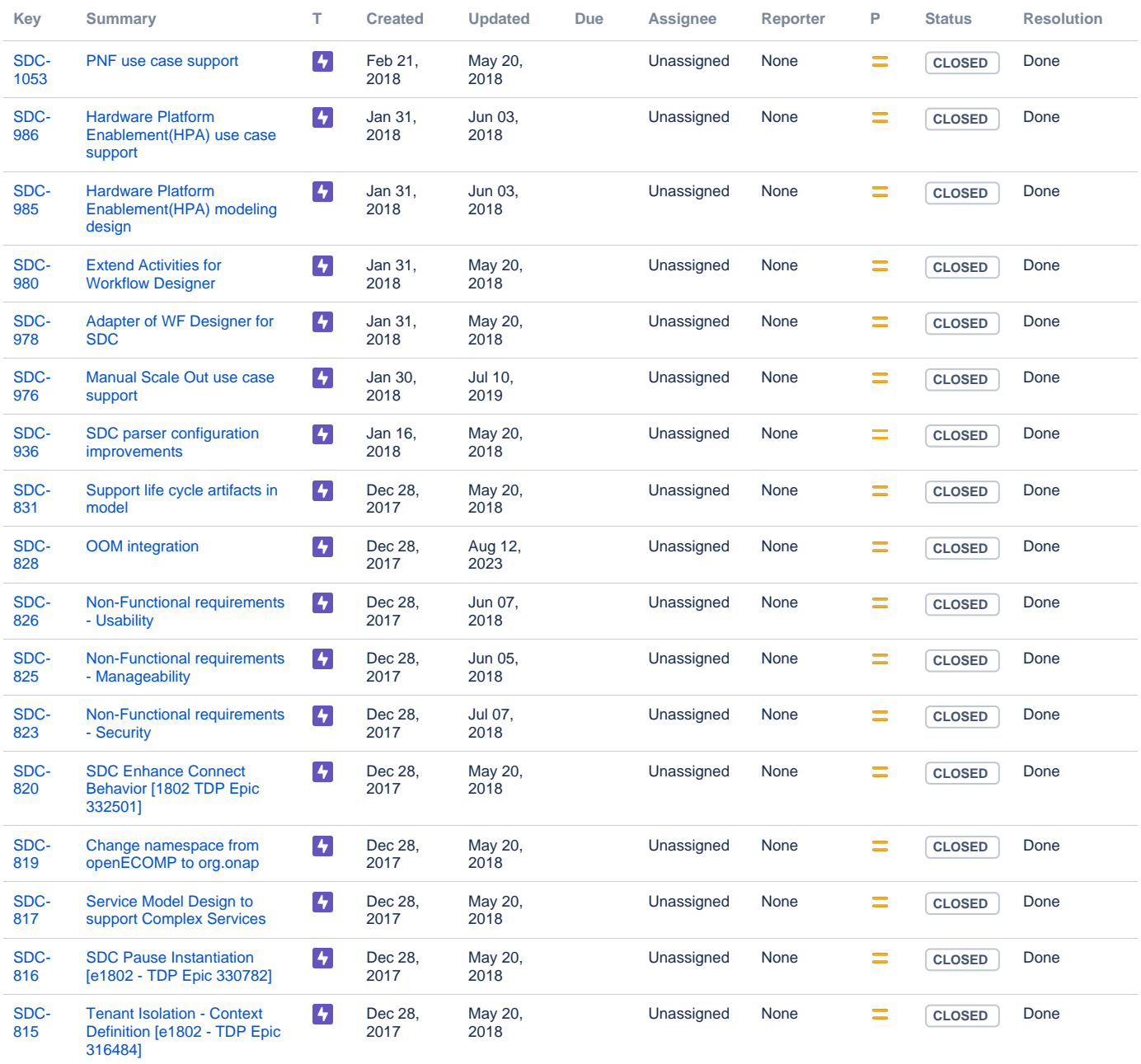

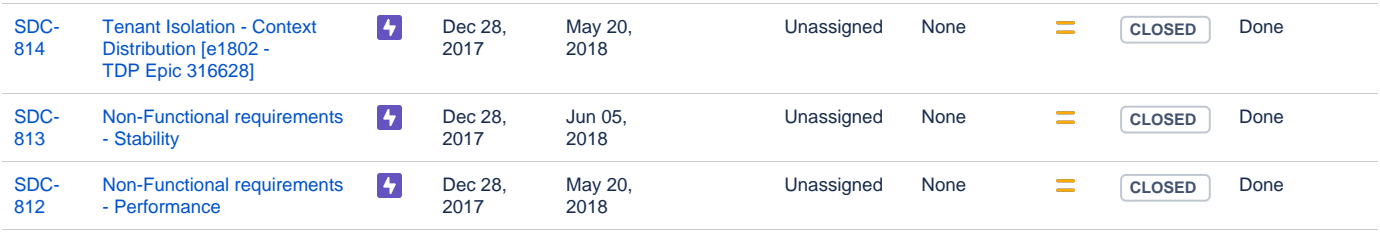

Showing 20 out of [31 issues](https://jira.onap.org/secure/IssueNavigator.jspa?reset=true&jqlQuery=project%3Dsdc+and+issuetype+in+%28epic%29+and+fixVersion+%3D+%22Beijing+Release%22++&src=confmacro)

#### <span id="page-2-0"></span>**Stories**

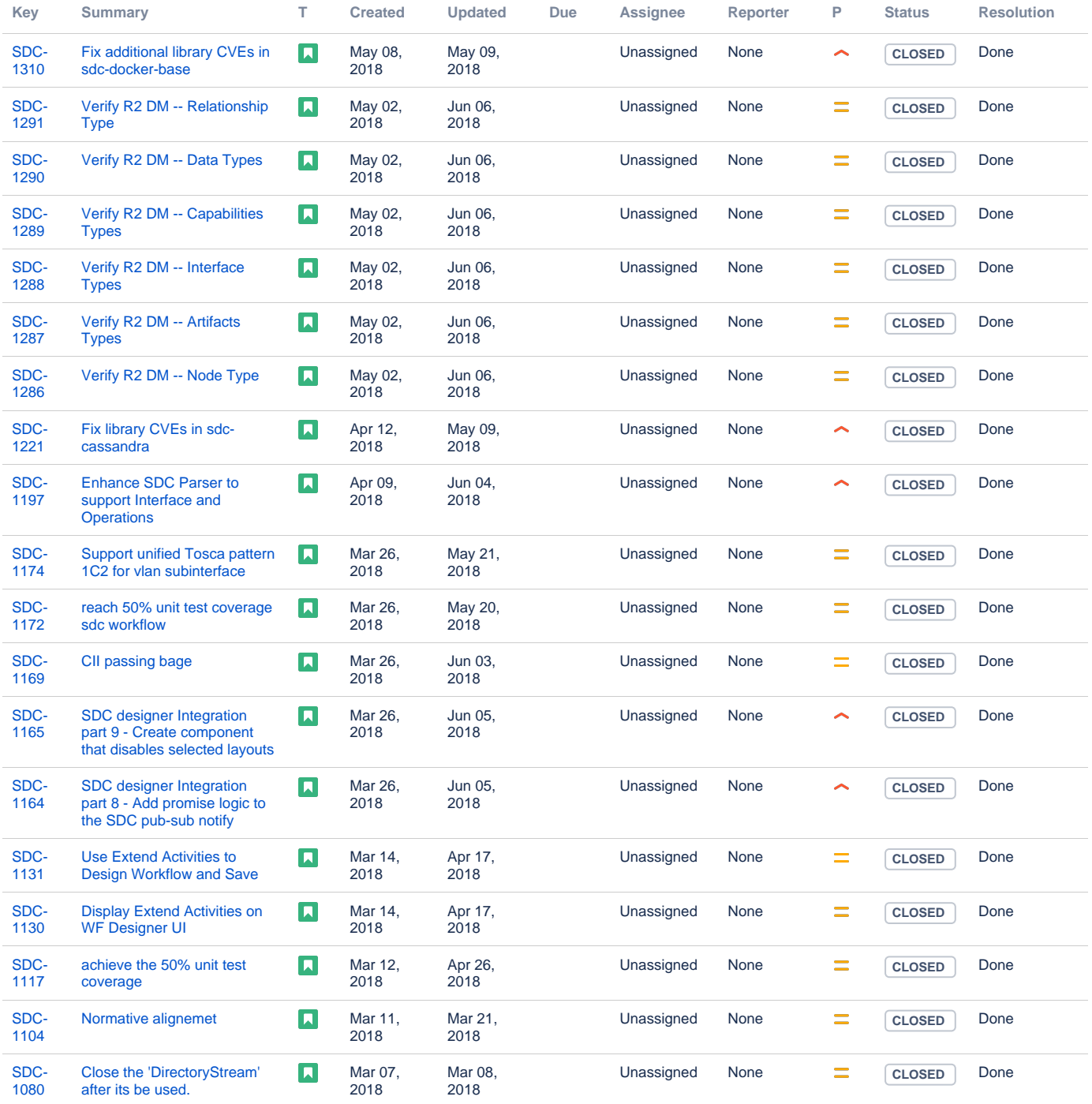

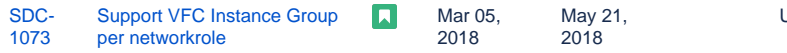

Showing 20 out of [139 issues](https://jira.onap.org/secure/IssueNavigator.jspa?reset=true&jqlQuery=project%3Dsdc+and+issuetype+in+%28story%29+and+fixVersion+%3D+%22Beijing+Release%22++&src=confmacro)

#### <span id="page-3-0"></span>Longer term roadmap

SDC aims to position itself as the main design IDE in ONAP. SDC works towards creating a fully model-driven design experience.

### <span id="page-3-1"></span>Release Deliverables

Indicate the outcome (Executable, Source Code, Library, API description, Tool, Documentation, Release Note...) of this release.

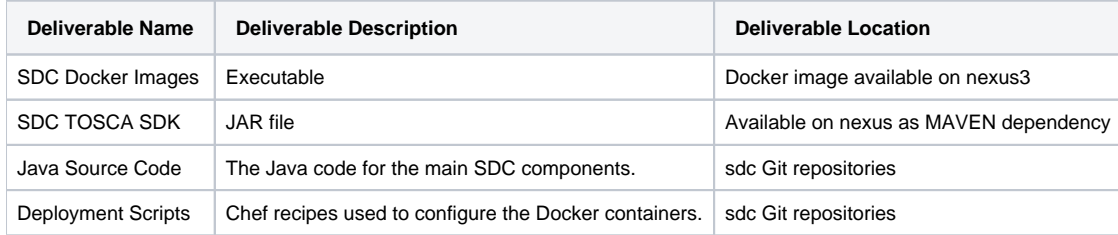

### <span id="page-3-2"></span>Sub-Components

List all sub-components part of this release.

Activities related to sub-component must be in sync with the overall release.

Sub-components are repositories and are consolidated in a single centralized place. Edit the [Release Components name for your project](https://wiki.onap.org/pages/viewpage.action?pageId=4719420) in the centralized page.

subcomponents:

- Jtosca
- SDC Tosca
- SDC Distribution Client
- SDC base docker
- SDC titan cassandra
- SDC workflow designer

### <span id="page-3-3"></span>**Architecture**

<span id="page-3-4"></span>High level architecture diagram

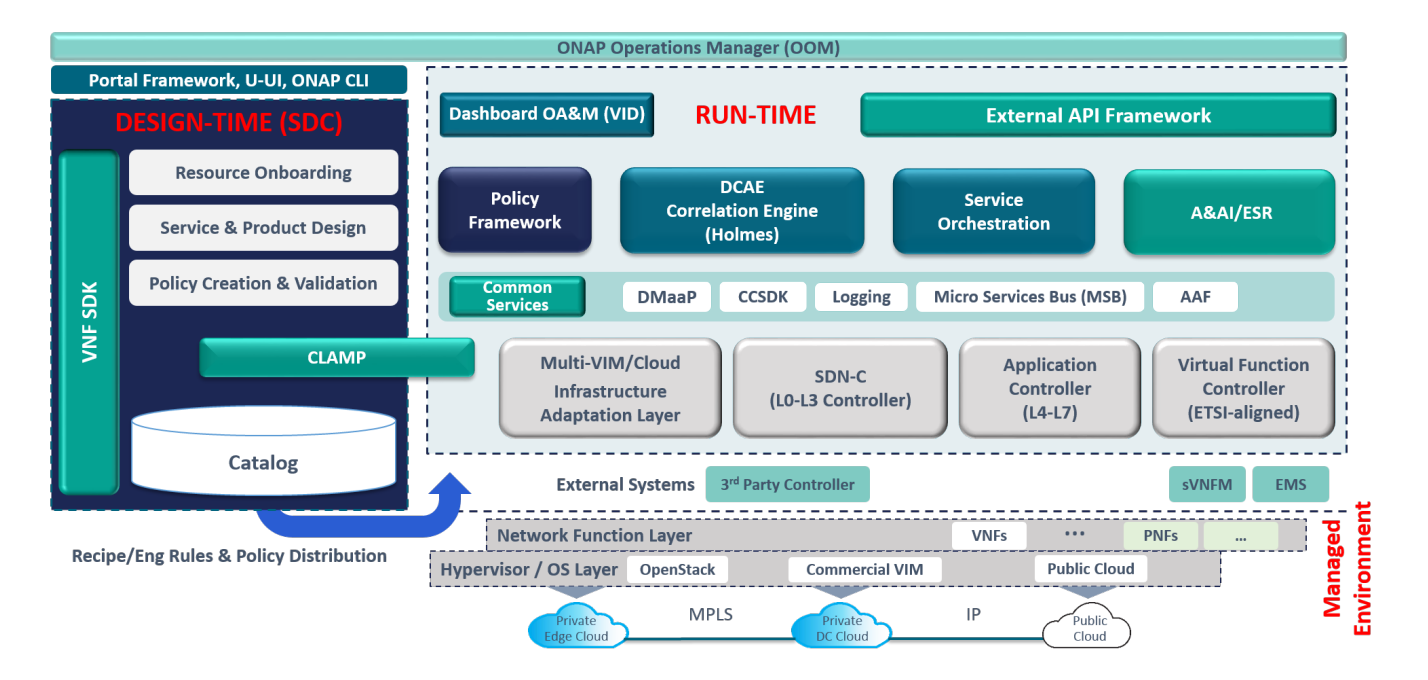

### <span id="page-4-0"></span>Platform Maturity

Refering to [CII Badging Security Program](https://wiki.onap.org/download/attachments/11928162/2017-06-28%20CII%20badging%20for%20ONAP.pptx?version=1&modificationDate=1501766172000&api=v2) and [Platform Maturity Requirements](https://wiki.onap.org/pages/viewpage.action?pageId=15998867), fill out the table below by indicating the actual level , the targeted level for the current release and the evidences on how you plan to achieve the targeted level.

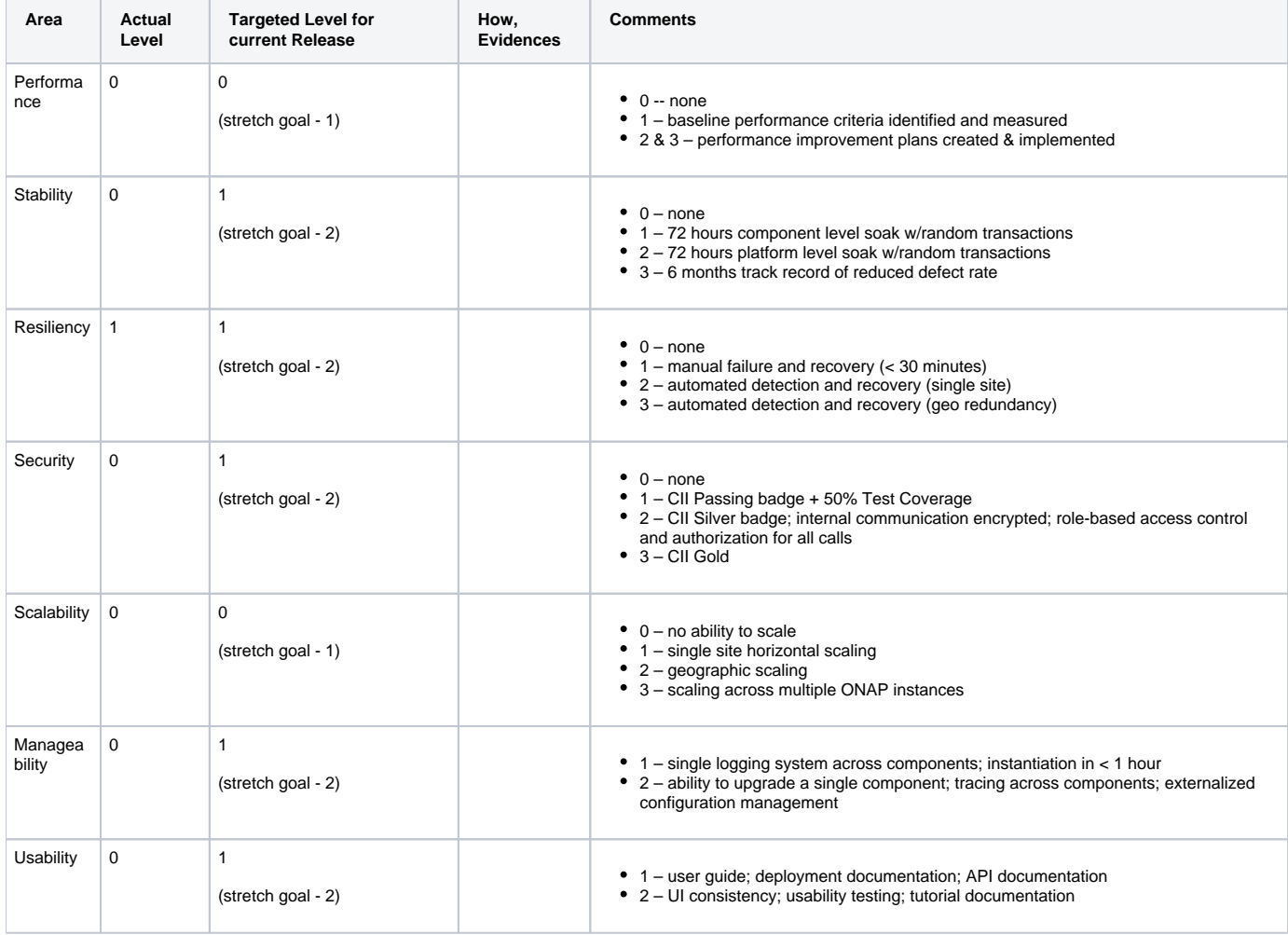

### <span id="page-5-0"></span>API Incoming Dependencies -TBD

List the API this release is expecting from other releases.

Prior to Release Planning review, Team Leads must agreed on the date by which the API will be fully defined. The API Delivery date must not be later than the [release API Freeze date](https://wiki.onap.org/display/DW/Release+Planning#ReleasePlanning-ReleaseCalendar).

Prior to the delivery date, it is a good practice to organize an API review with the API consumers.

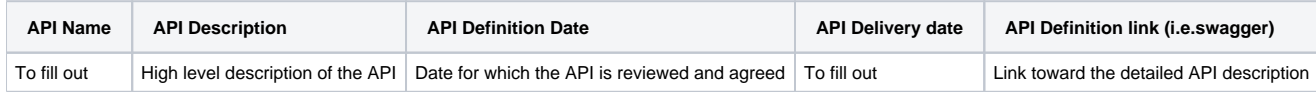

### <span id="page-5-1"></span>API Outgoing Dependencies -TBD

API this release is delivering to other releases.

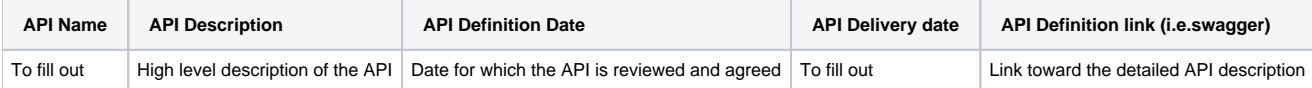

### <span id="page-5-2"></span>Third Party Products Dependencies -TBD

Third Party Products mean products that are mandatory to provide services for your components. Development of new functionality in third party product may or not be expected.

List the Third Party Products (OpenStack, ODL, RabbitMQ, ElasticSearch,Crystal Reports, ...).

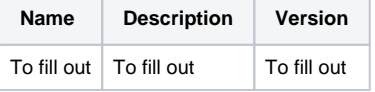

In case there are specific dependencies (Centos 7 vs Ubuntu 16. Etc.) list them as well.

### <span id="page-5-3"></span>Testing and Integration Plans -TBD

Provide a description of the testing activities (unit test, functional test, automation,...) that will be performed by the team within the scope of this release.

Describe the plan to integrate and test the release deliverables within the overall ONAP system. Confirm that resources have been allocated to perform such activities.

### <span id="page-5-4"></span>Gaps

This section is used to document a limitation on a functionality or platform support. We are currently aware of this limitation and it will be delivered in a future Release.

List identified release gaps (if any), and its impact.

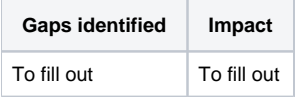

### <span id="page-5-5"></span>Known Defects and Issues

Provide a link toward the list of all known project bugs.

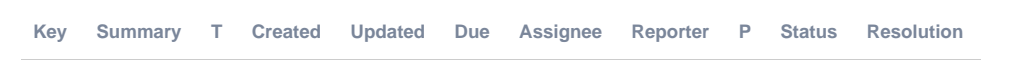

<span id="page-5-6"></span>[No issues found](https://jira.onap.org/secure/IssueNavigator.jspa?reset=true&jqlQuery=project%3Dsdc+and+issuetype+in+%28bug%29+and+fixversion%3D%22Beijing+Release%22+and+status+not+in+%28closed%29+&src=confmacro)

## Risks -TBD

List the risks identified for this release along with the plan to prevent the risk to occur (mitigation) and the plan of action in the case the risk would materialized (contingency).

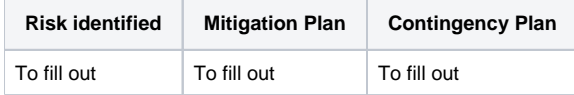

### <span id="page-6-0"></span>Resources

Fill out [the Resources Committed to the Release](https://wiki.onap.org/pages/viewpage.action?pageId=4719420) centralized page.

### <span id="page-6-1"></span>Release Milestone

The milestones are defined at the [Release Level](https://wiki.onap.org/display/DW/Release+Planning) and all the supporting project agreed to comply with these dates.

### <span id="page-6-2"></span>Team Internal Milestone

This section is optional and may be used to document internal milestones within a project team or multiple project teams. For instance, in the case the team has made agreement with other team to deliver some artifacts on a certain date that are not in the release milestone, it is erecommended to provide these agreements and dates in this section.

It is not expected to have a detailed project plan.

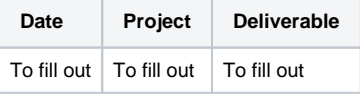

### <span id="page-6-3"></span>Documentation, Training

- Highlight the team contributions to the specific document related to he project (Config guide, installation guide...).
- Highlight the team contributions to the overall Release Documentation and training asset
- $\bullet$ High level list of documentation, training and tutorials necessary to understand the release capabilities, configuration and operation.
- $\bullet$ Documentation includes items such as:
	- $\circ$  Installation instructions
		- Configuration instructions
		- Developer guide
		- End User guide
		- o Admin guide
		- $\circ$  ...

#### **Note** Λ

The Documentation project will provide the Documentation Tool Chain to edit, configure, store and publish all Documentation asset.

### <span id="page-6-4"></span>Other Information

#### <span id="page-6-5"></span>Vendor Neutral

If this project is coming from an existing proprietary codebase, ensure that all proprietary trademarks, logos, product names, etc. have been removed. All ONAP deliverables must comply with this rule and be agnostic of any proprietary symbols.

### <span id="page-6-6"></span>Free and Open Source Software

FOSS activities are critical to the delivery of the whole ONAP initiative. The information may not be fully available at Release Planning, however to avoid late refactoring, it is critical to accomplish this task as early as possible.

List all third party Free and Open Source Software used within the release and provide License type (BSD, MIT, Apache, GNU GPL,... ).

In the case non Apache License are found inform immediately the TSC and the Release Manager and document your reasoning on why you believe we can use a non Apache version 2 license.

Each project must edit its project table available at [Project FOSS.](https://wiki.onap.org/pages/viewpage.action?pageId=6592489)

# <span id="page-7-0"></span>Charter Compliance

The project team comply with the [ONAP Charter](https://wiki.onap.org/download/attachments/4719160/ONAP%20TSC%20Charter%20APPROVED%207%201%20CLEAN.pdf?version=1&modificationDate=1494363529000&api=v2).

# <span id="page-7-1"></span>Release Key Facts

Fill out and provide [a link toward the centralized Release Artifacts](https://wiki.onap.org/display/DW/Resources+and+Repositories).